### **Measurement & Performance**

## **Todd C. Mowry CS 347**

# **Jan 15, 1998**

#### **opics:**

- **Timers**
- **Performance measures**
- **Relating performance measures**
	- system perfomance measures
	- latency and throughput
	- –Amdahl's law

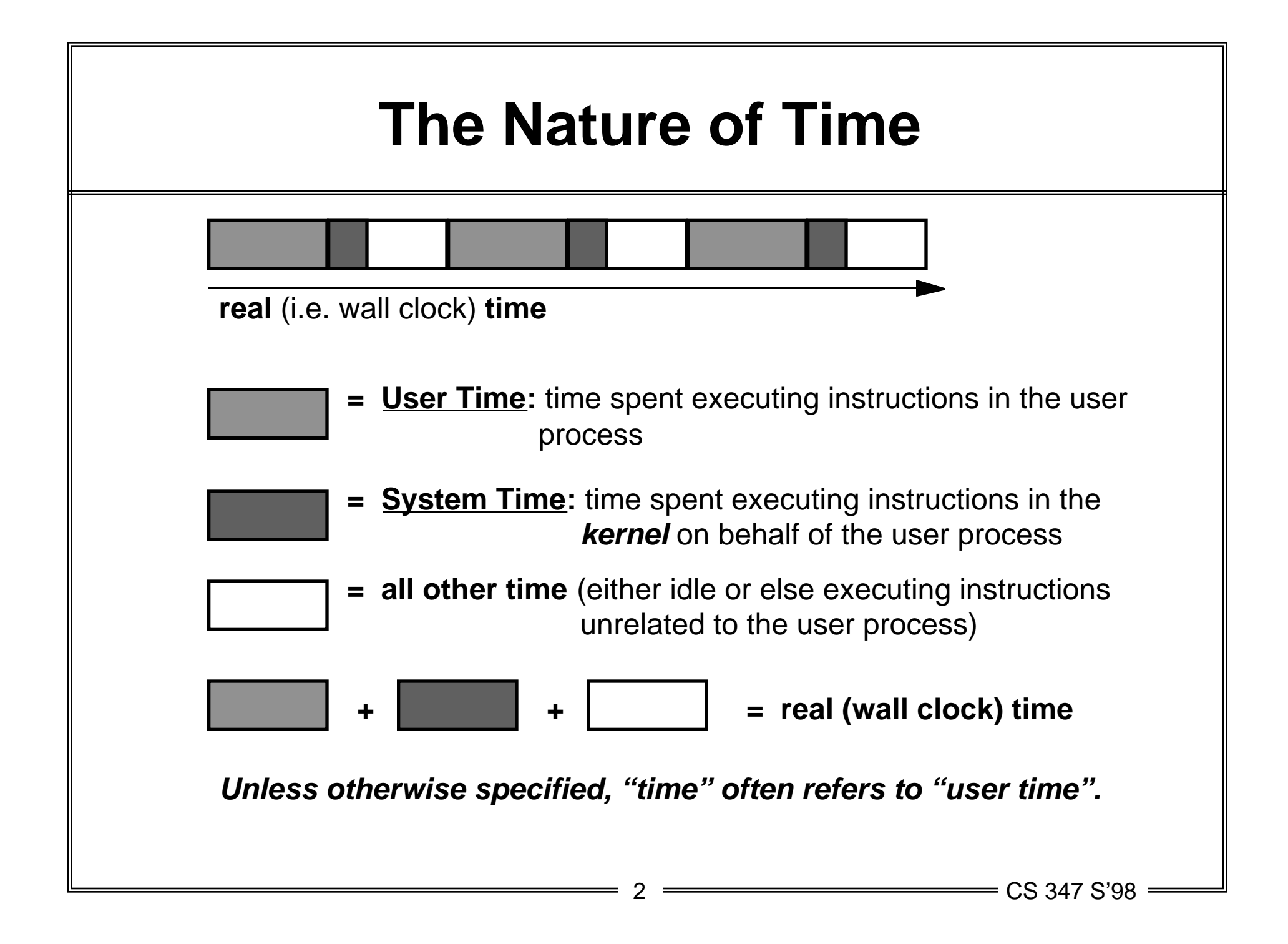

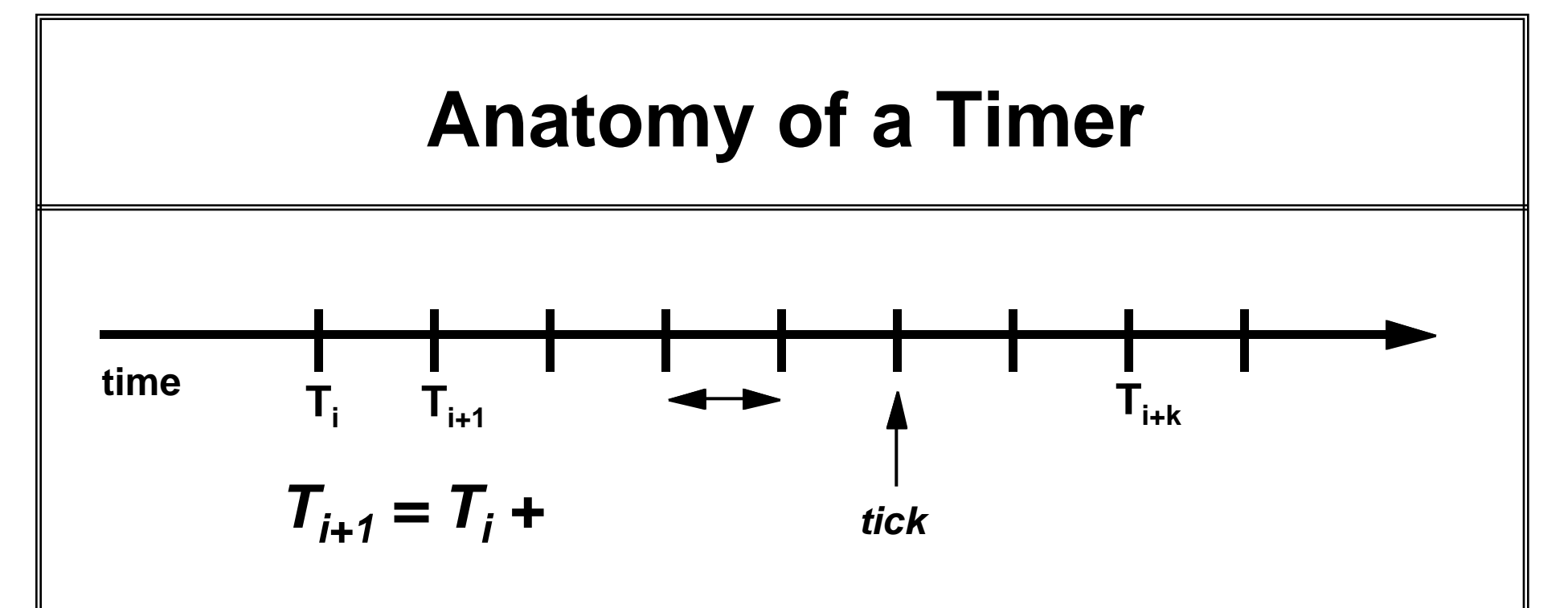

#### **A counter value (T) is updated upon discrete** *ticks*

- **a tick occurs once every time units**
- **upon a tick, the counter value is incremented by time units**

### **Some Terminology:**

- **timer** *period* **= seconds / tick**
- **timer** *resolution* **= 1/ ticks / second**

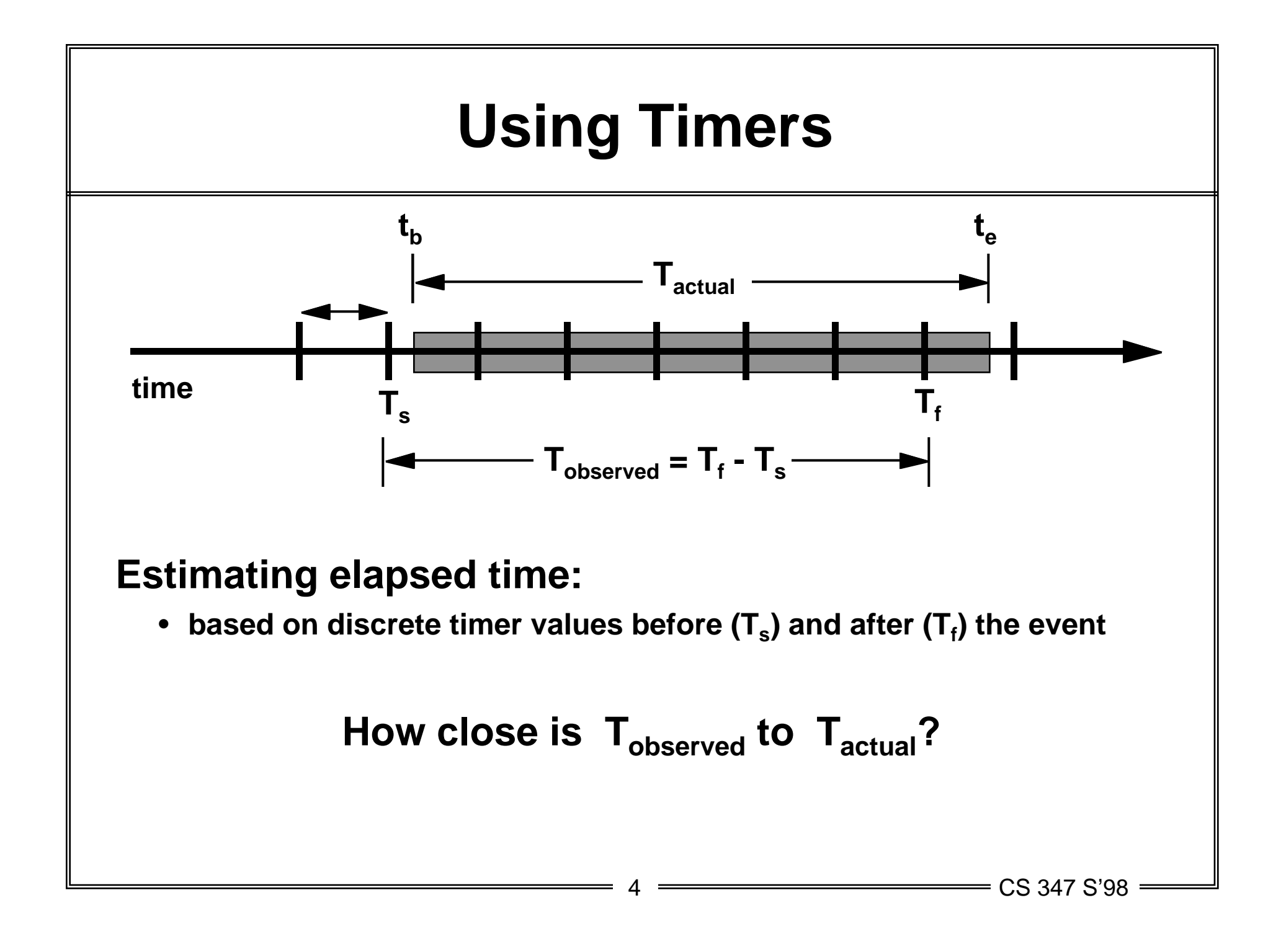

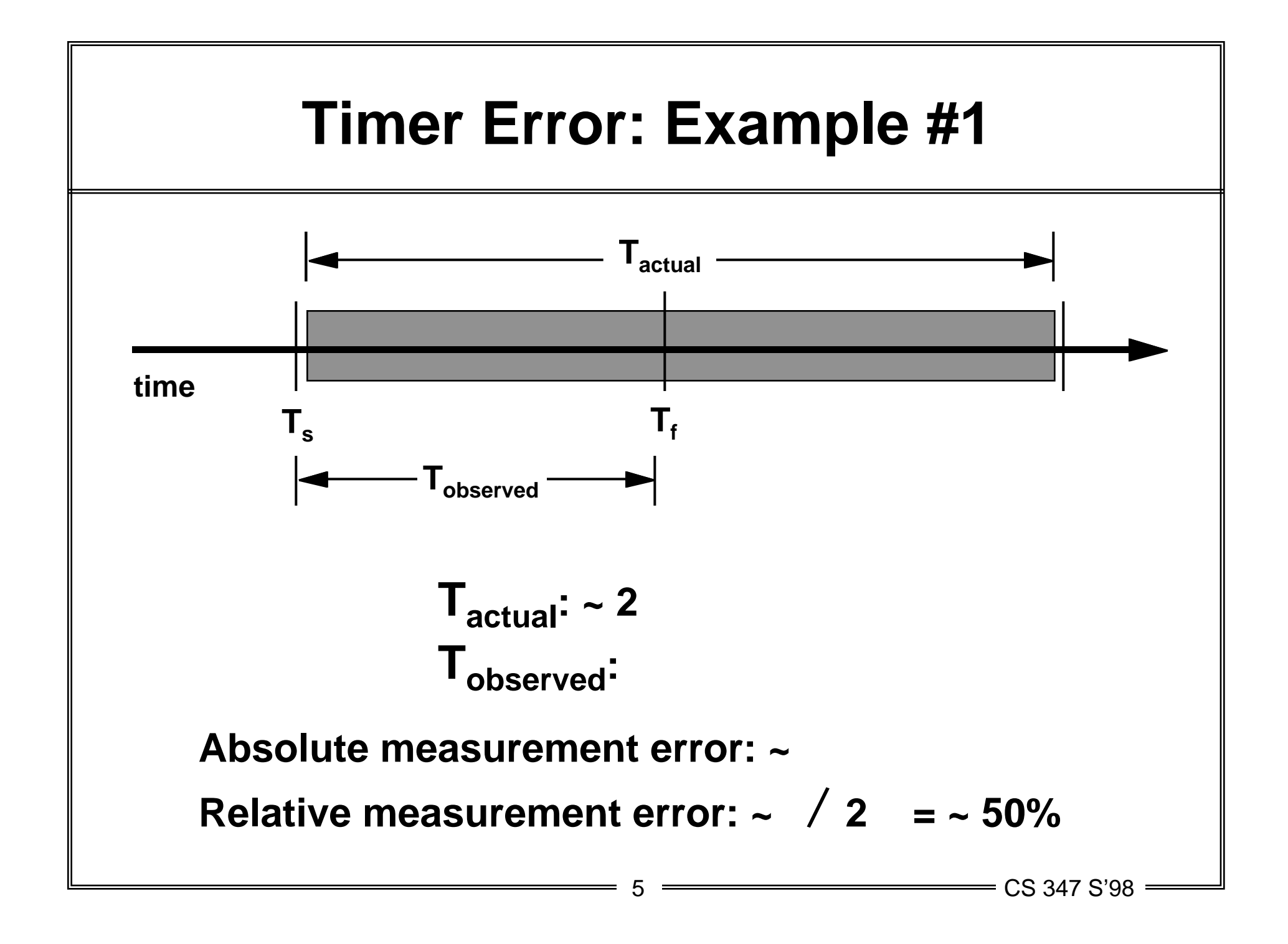

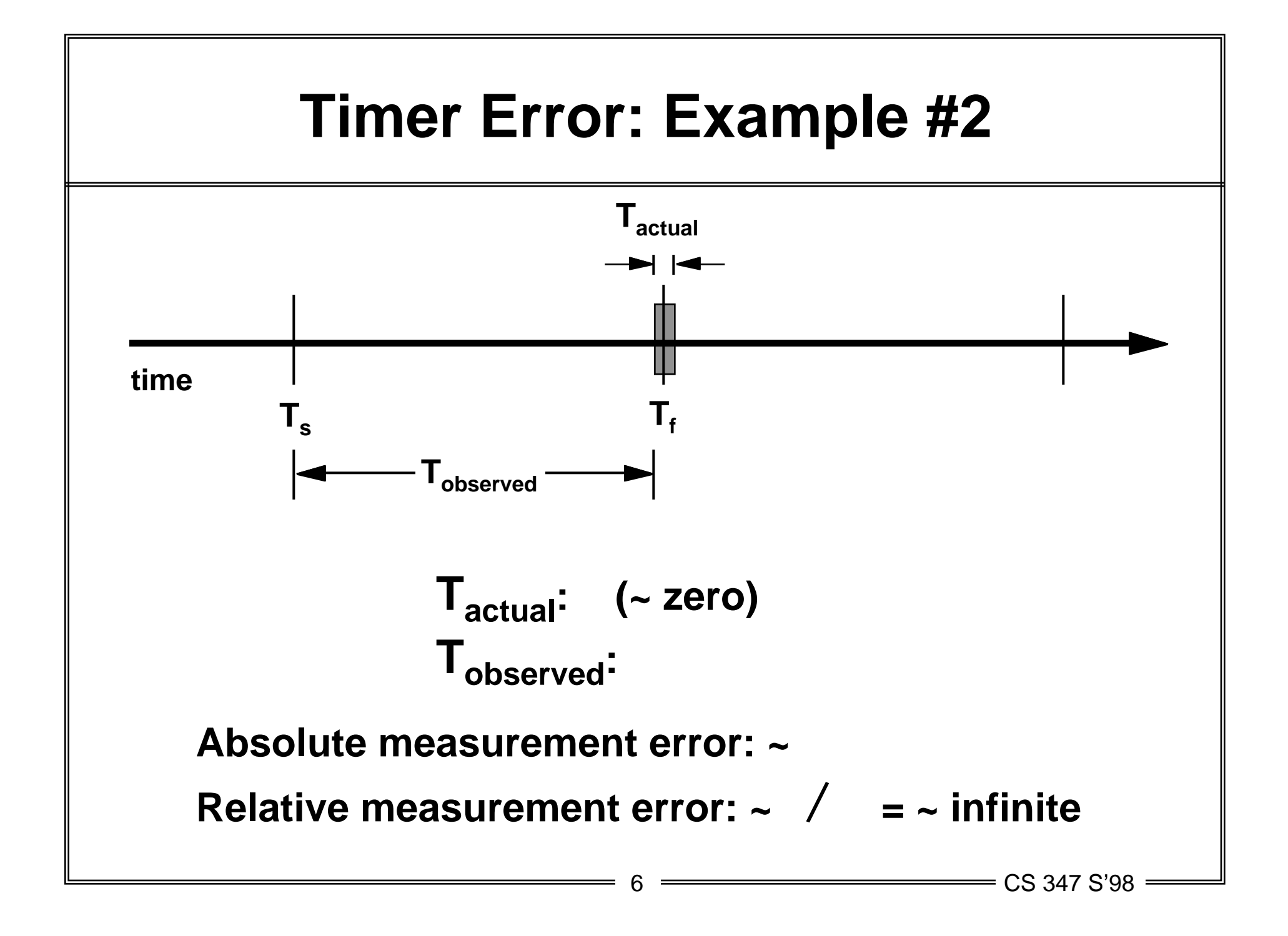

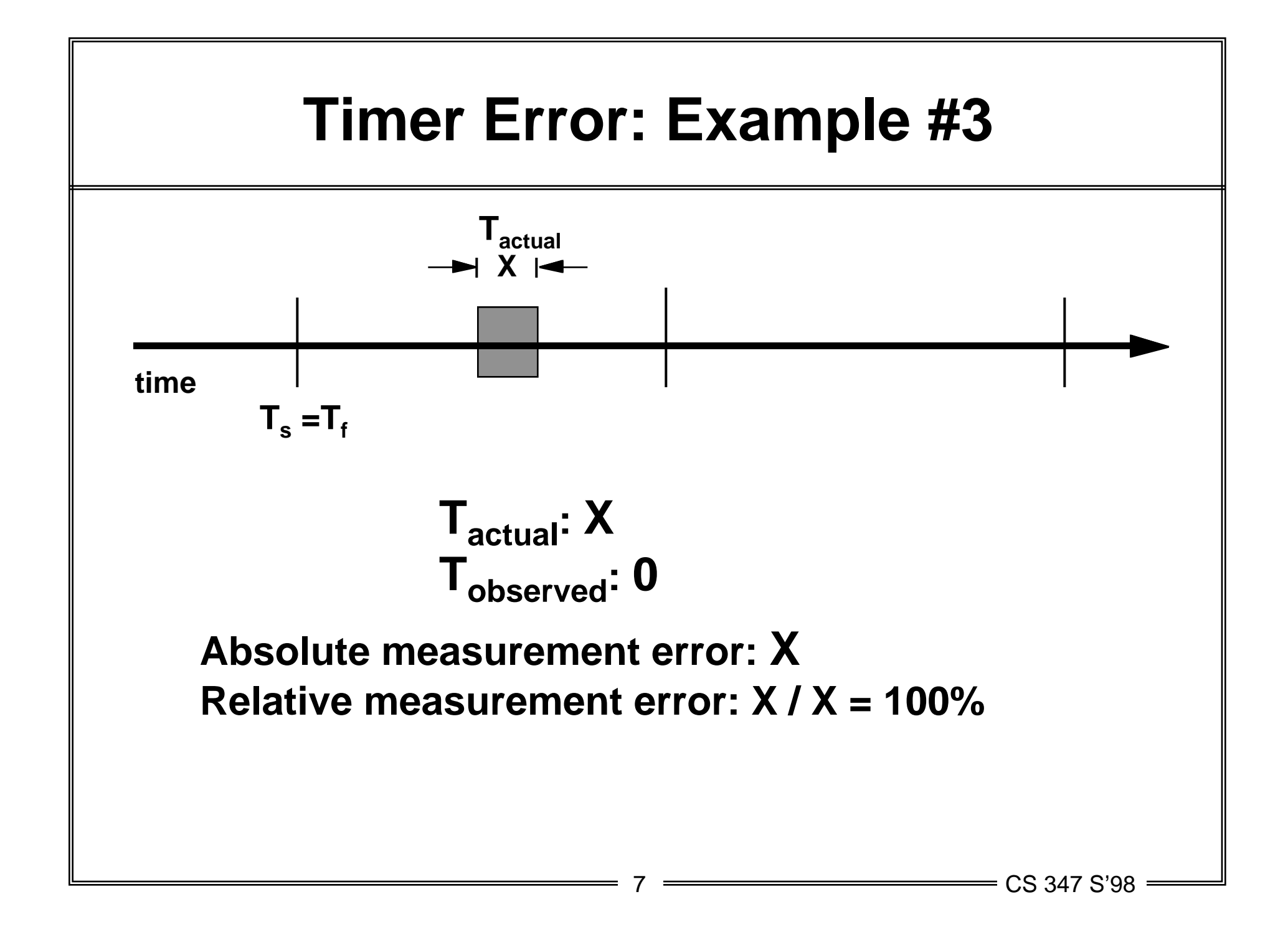

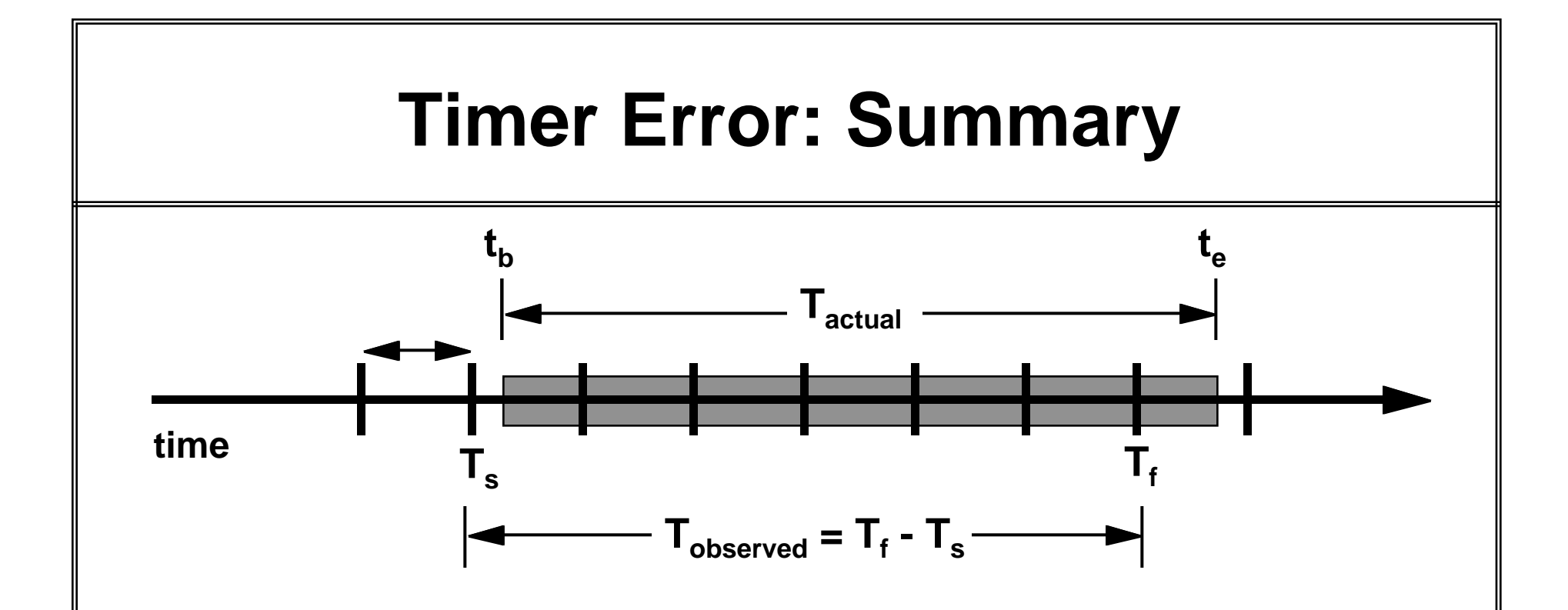

#### **Absolute measurement error: +/-**

**Key point: need a large number of ticks to hide error**

- **can compute Tthreshold as a function of and** *E*
- **Tthreshold = minimum observed time to guarantee relative error bound**
- *E* **= maximum acceptable relative measurement error**

# **Homework 1 Timer Package**

#### **Unix interval countdown timer**

- *decrements* **timer value by every seconds**
- **setitimer(): initialize timer value**
- **getitimer(): sample timer value**
- **measures user time**

#### **"etime" package:**

- **based on Unix interval timers**
- **set\_etime(): initializes timer**
- **get\_etime(): returns elapsed time in seconds since last call to set\_etime()**

# **Performance expressed as a time**

#### **Absolute time measures**

- **difference between start and finish of an operation**
- **synonyms: running time, elapsed time, response time, latency, completion time, execution time**
- **most straightforward performance measure**

#### **Relative (normalized) time measures**

- **running time normalized to some reference time**
- **(e.g. time/reference time)**

#### **Guiding principle: Choose performance measures that track running time.**

### **Performance expressed as a rate**

**Rates are performance measures expressed in units of work per unit time.**

### **Examples:**

- **millions of instructions / sec (MIPS)**
- **millions of floating point instructions / sec (MFLOPS)**
- **millions of bytes / sec (MBytes/sec)**
- **millions of bits / sec (Mbits/sec)**
- **images / sec**
- **samples / sec**
- **transactions / sec (TPS)**

# **Performance expressed as a rate(cont)**

**Key idea: Report rates that track execution time.**

**Example: Suppose we are measuring a program that convolves a stream of images from a video camera.**

#### **Bad performance measure: MFLOPS**

• **number of floating point operations depends on the particular convolution algorithm: n^2 matix-vector product vs nlogn fast Fourier transform. An FFT with a bad MFLOPS rate may run faster than a matrix-vector product with a good MFLOPS rate.**

#### **Good performance measure: images/sec**

• **a program that runs faster will convolve more images per second.**

## **Performance expressed as a rate(cont)**

**Fallacy: Peak rates track running time.**

**Example: the i860 is advertised as having a peak rate of 80 MFLOPS (40 MHz with 2 flops per cycle).** 

**However, the measured performance of some compiled linear algebra kernels (icc -O2) tells a different story:**

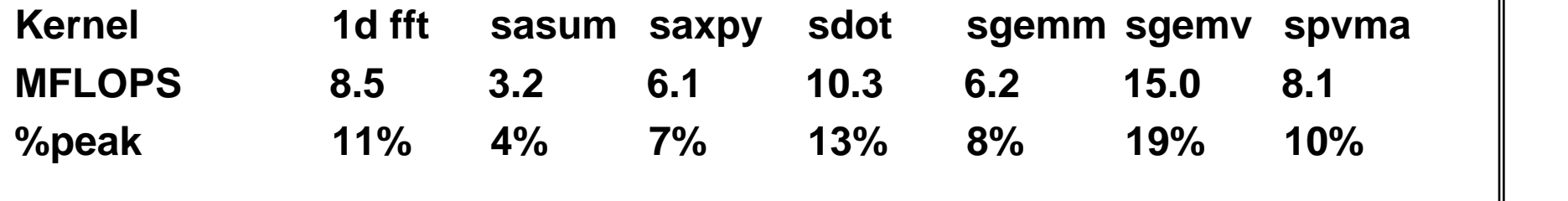

### **Relating time to system measures**

#### **Suppose that for some program we have:**

- **T seconds running time (the ultimate performance measure)**
- **C clock ticks, I instructions, P seconds/tick (performance measures of interest to the system designer)**

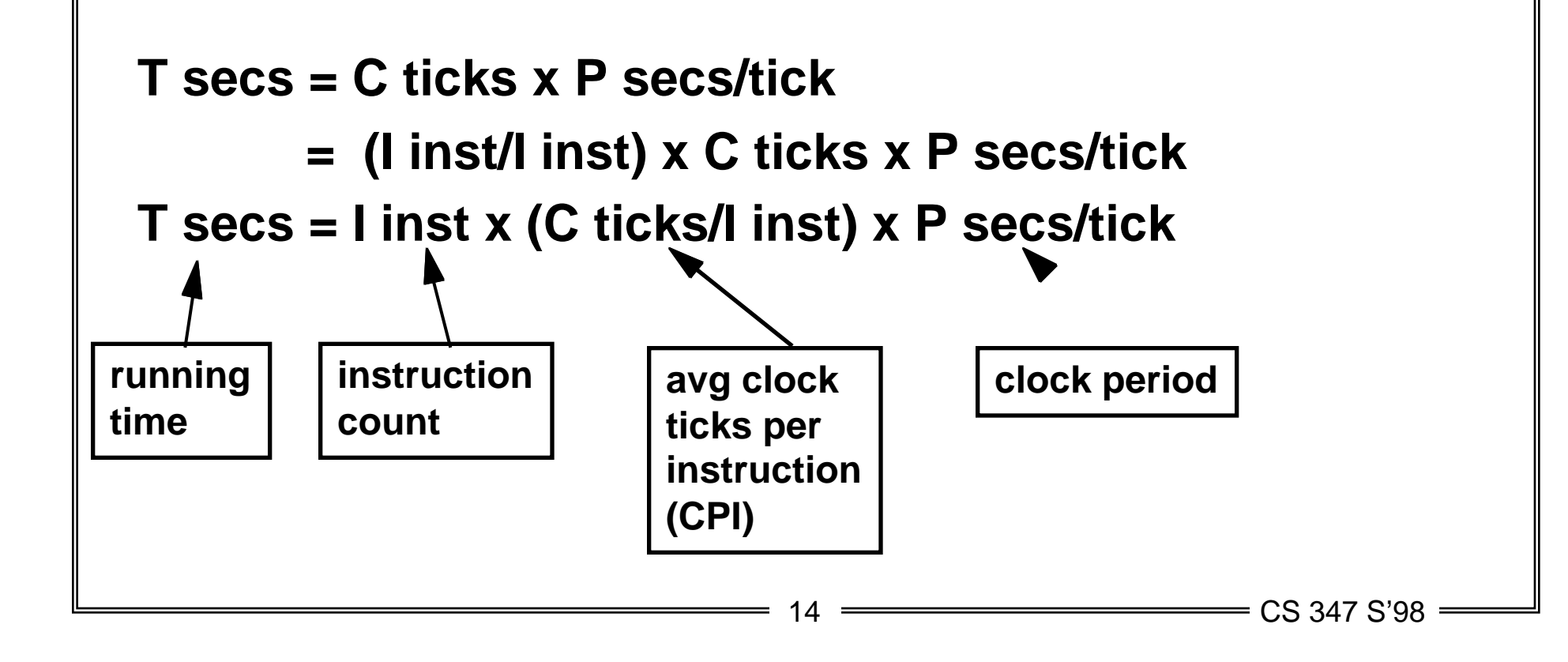

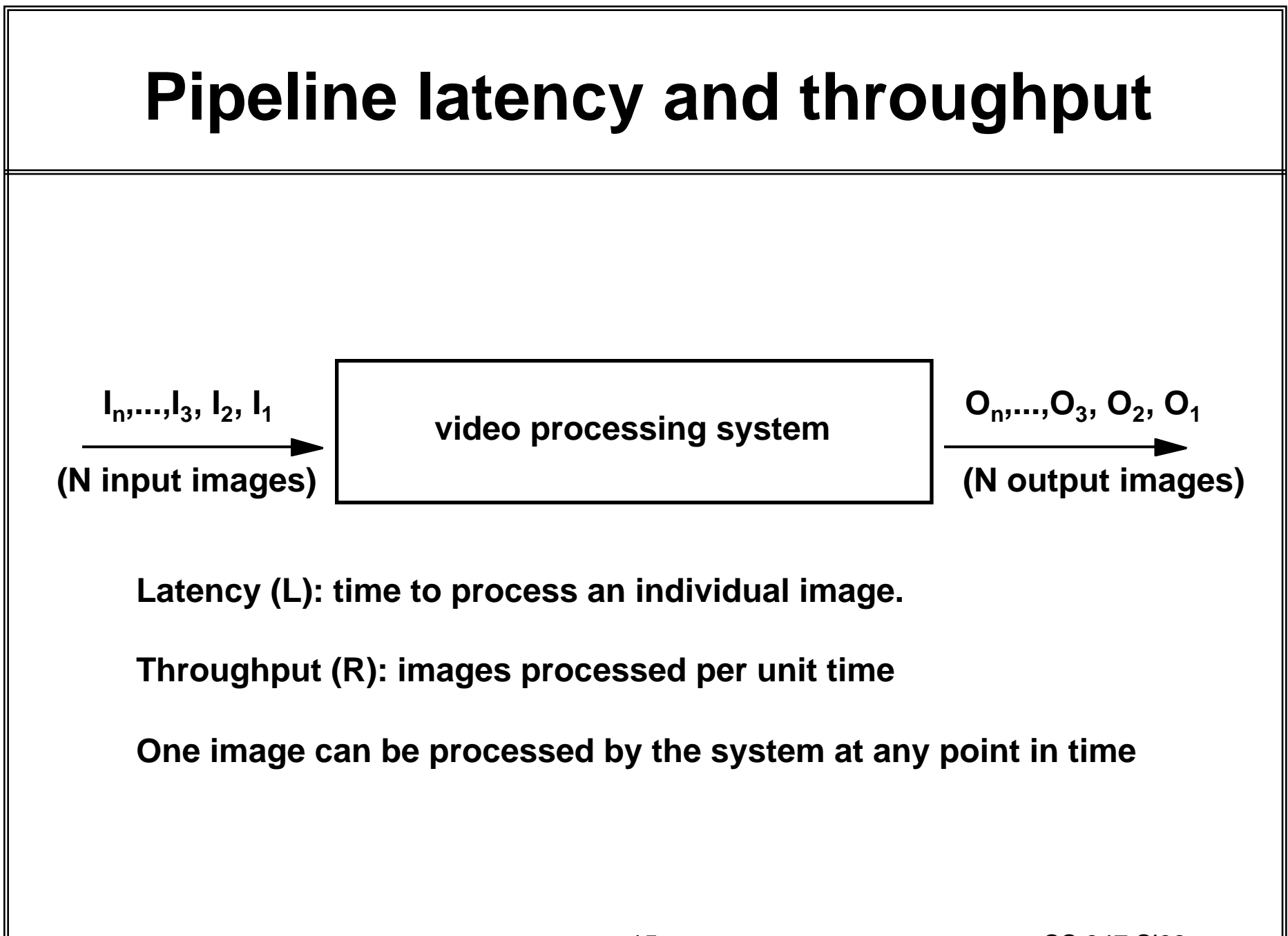

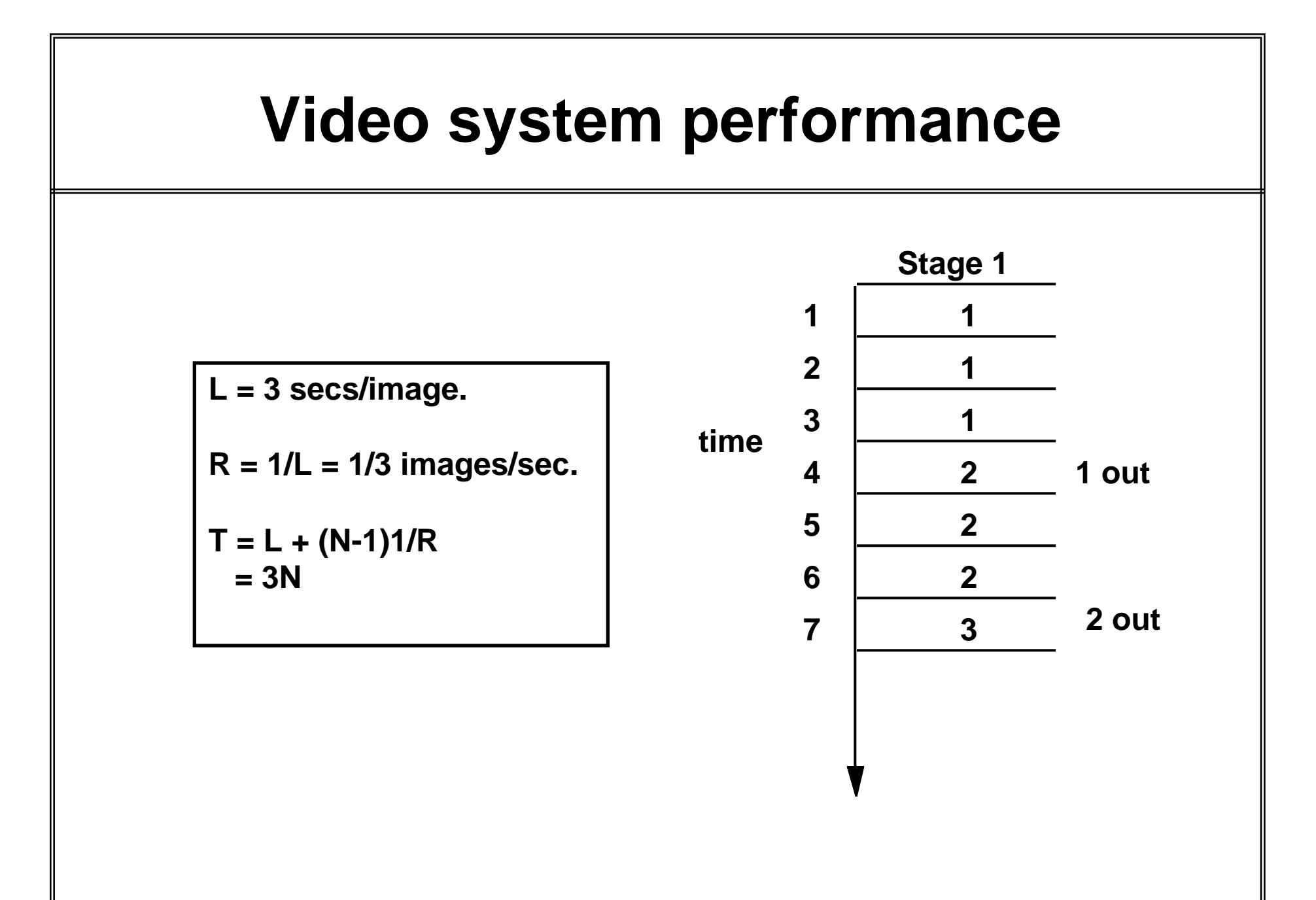

 $16 \rightarrow \text{CS } 347 \text{ S}'98$ 

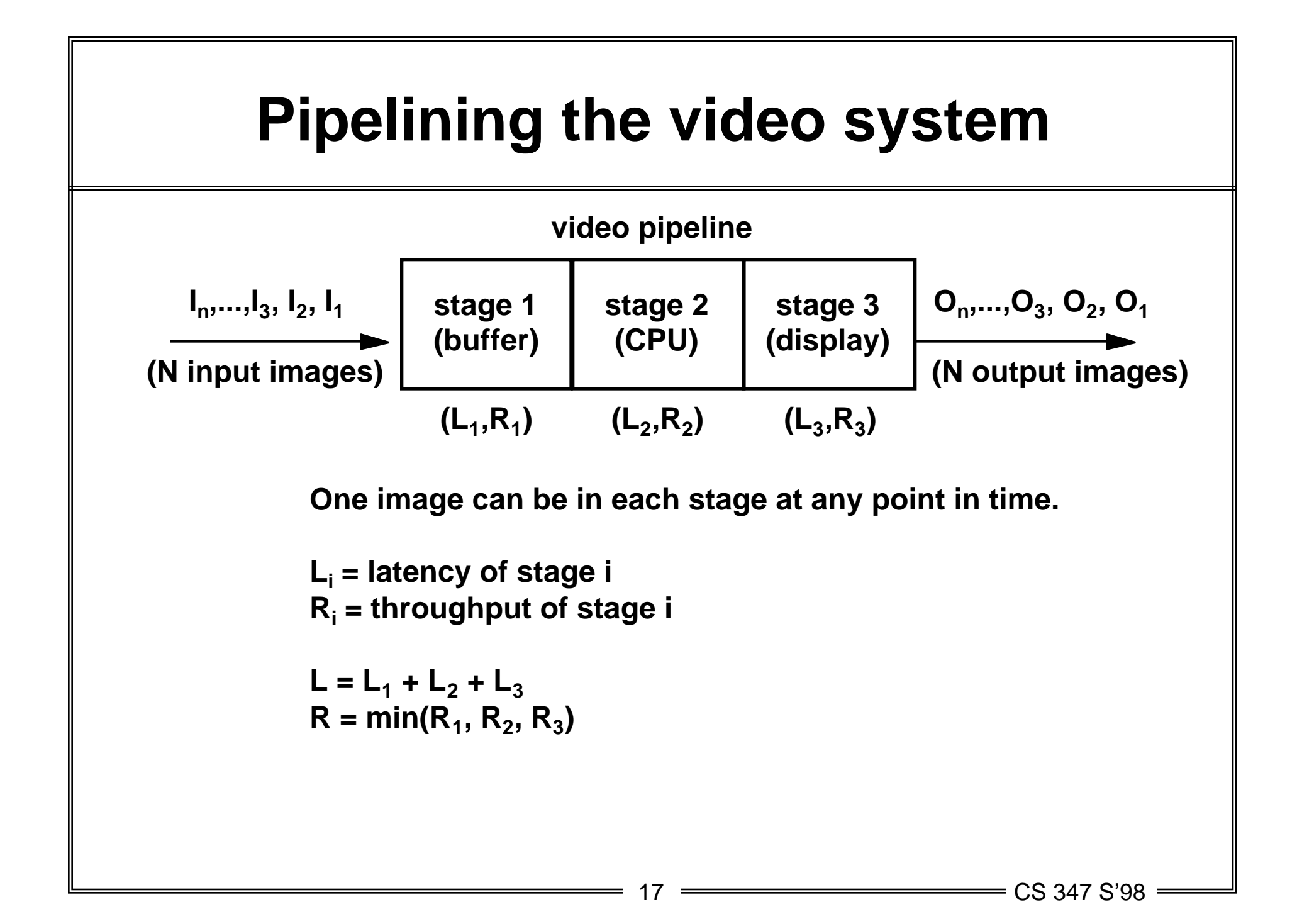

### **Pipelined video system performance**

**time Suppose:**  $L_1 = L_2 = L_3 = 1$ **Then: L = 3 secs/image. R = 1 image/sec.**  $T = L + (N-1)1/R$  $= N + 2$ **Stage 1 Stage 2 Stage 3 1 out 2 out 3 out 4 out**

18 CS 347 S'98

# **Relating time to latency and thruput**

**In general:**

•  $T = L + (N-1)/R$ 

**The impact of latency and throughput on running time depends on N:**

- $(N = 1)$  =>  $(T = L)$
- **(N >> 1) => (T = N-1/R)**

**To maximize throughput, we should try to maximize the minimum throughput over all stages (i.e., we strive for all stages to have equal throughput).**

19 <del>\_\_\_\_\_\_\_\_\_\_\_\_\_\_\_\_\_\_\_\_\_\_\_\_\_\_</del> CS 347 S'98

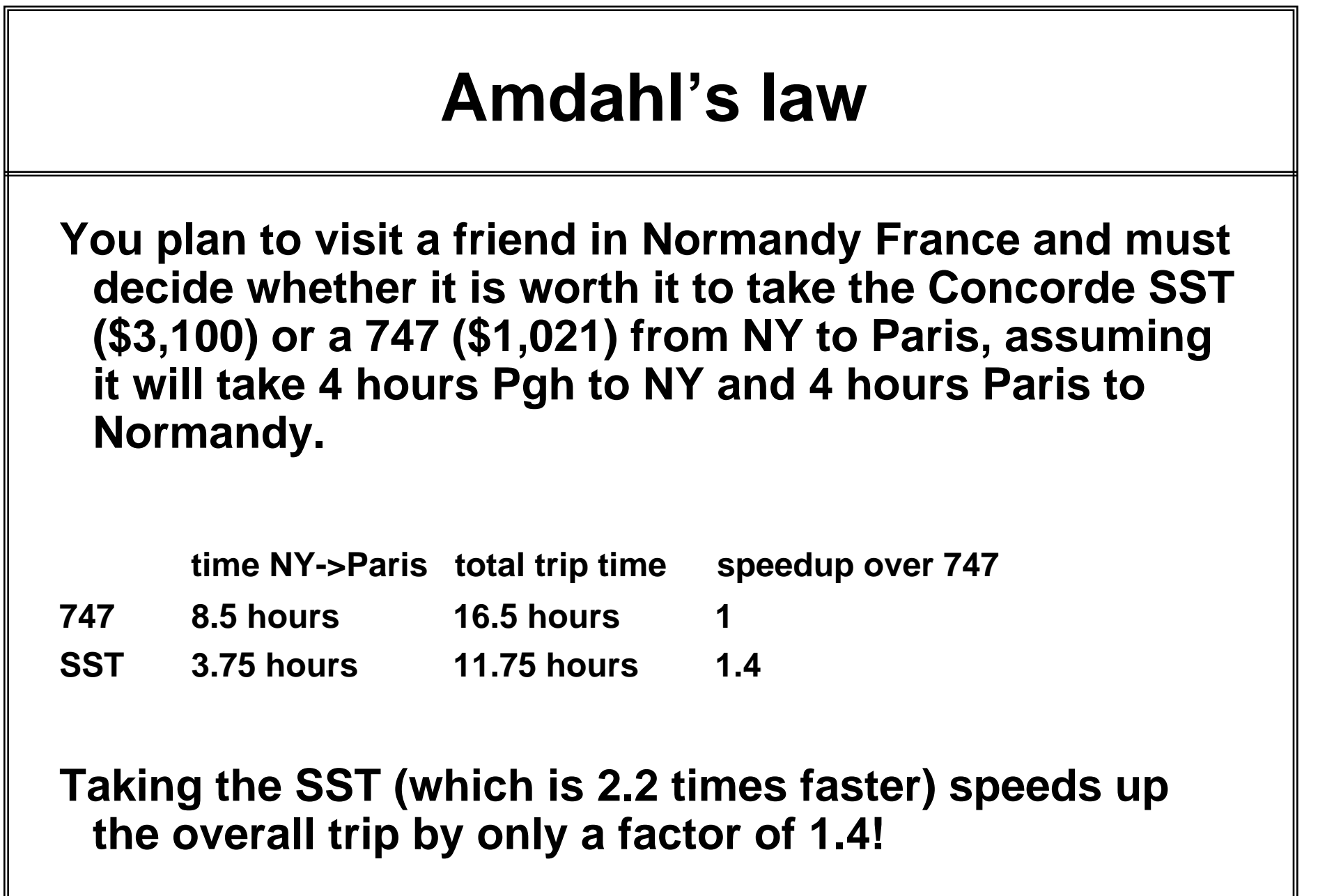

**Old program (unenhanced)**

$$
T_1 \hspace{1.5cm} T_2
$$

Old time:  $T = T_1 + T_2$ 

**New program (enhanced)**

 $T_1$   $T_2$   $T_3$   $T_2$   $T_1$   $T_2$   $T_2$   $T_3$   $T_1$ 

New time:  $T' = T_1' + T_2'$ 

- **T<sup>1</sup> = time that can NOT be enhanced.**
- **T<sup>2</sup> = time that can be enhanced.**
- **T<sup>2</sup> ' = time after the enhancement.**

**Speedup: Soverall = T / T'**

#### **Two key parameters:**

**Fenhanced = T<sup>2</sup> / T (fraction of original time that can be improved) Senhanced = T<sup>2</sup> / T<sup>2</sup> ' (speedup of enhanced part)**

$$
T' = T_1' + T_2' = T_1 + T_2' = T(1 - F_{enhanced}) + T_2'
$$
  
= T(1 - F<sub>enhanced</sub>) + (T<sub>2</sub>/S<sub>enhanced</sub>)  
= T(1 - F<sub>enhanced</sub>) + T(F<sub>enhanced</sub>/S<sub>enhanced</sub>) [by def of F<sub>enhanced</sub>]  
= T((1 - F<sub>enhanced</sub>) + F<sub>enhanced</sub>/S<sub>enhanced</sub>)

**Amdahl's Law:**  $S_{\text{overall}} = T / T' = 1/((1 - F_{\text{enhanced}}) + F_{\text{enhanced}}/S_{\text{enhanced}})$ 

**Key idea: Amdahl's law quantifies the general notion of diminishing returns. It applies to any activity, not just computer programs.**

**Trip example: Suppose that for the New York to Paris leg, we now consider the possibility of taking a rocket ship (15 minutes) or a handy rip in the fabric of space-time (0 minutes):**

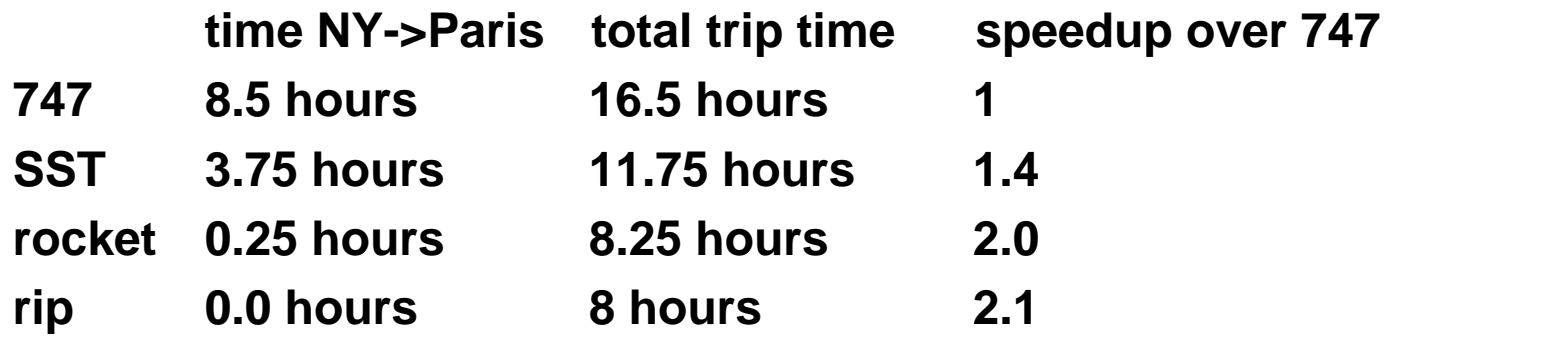

### **Useful corollary to Amdahl's law:**

• 1  $\leq$  S<sub>overall</sub>  $\leq$  1/(1 - F<sub>enhanced</sub>)

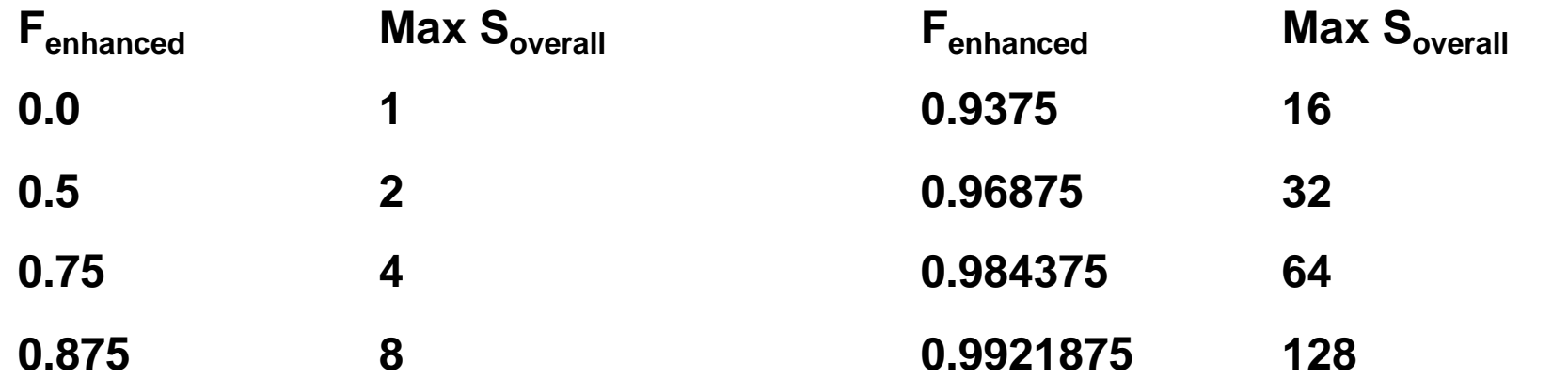

**Moral: It is hard to speed up a program.**

**Moral++ : It is easy to make premature optimizations.**